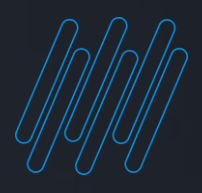

## **EFD-ICMS/IPI 2024 Iniciaremos em Instantes**

Consultoria de Segmentos

2024 /Janeiro

## **Rodrigo Marçal**

Consultor Tributário Consultoria de Segmentos

**- Graduado em ADM de Empresas; - Tecnólogo em Gestão de Pessoas; Universidade Anhanguera.**

**- Pós Graduado em Planejamento Tributário; Anhembi Morumbi.**

**Linkedin: Rodrigo Marçal**

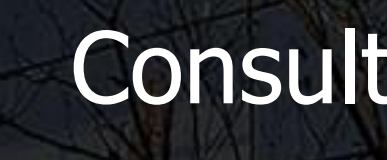

Guia Prático SPED Fiscal Versão 018 - Ano 2024

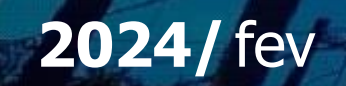

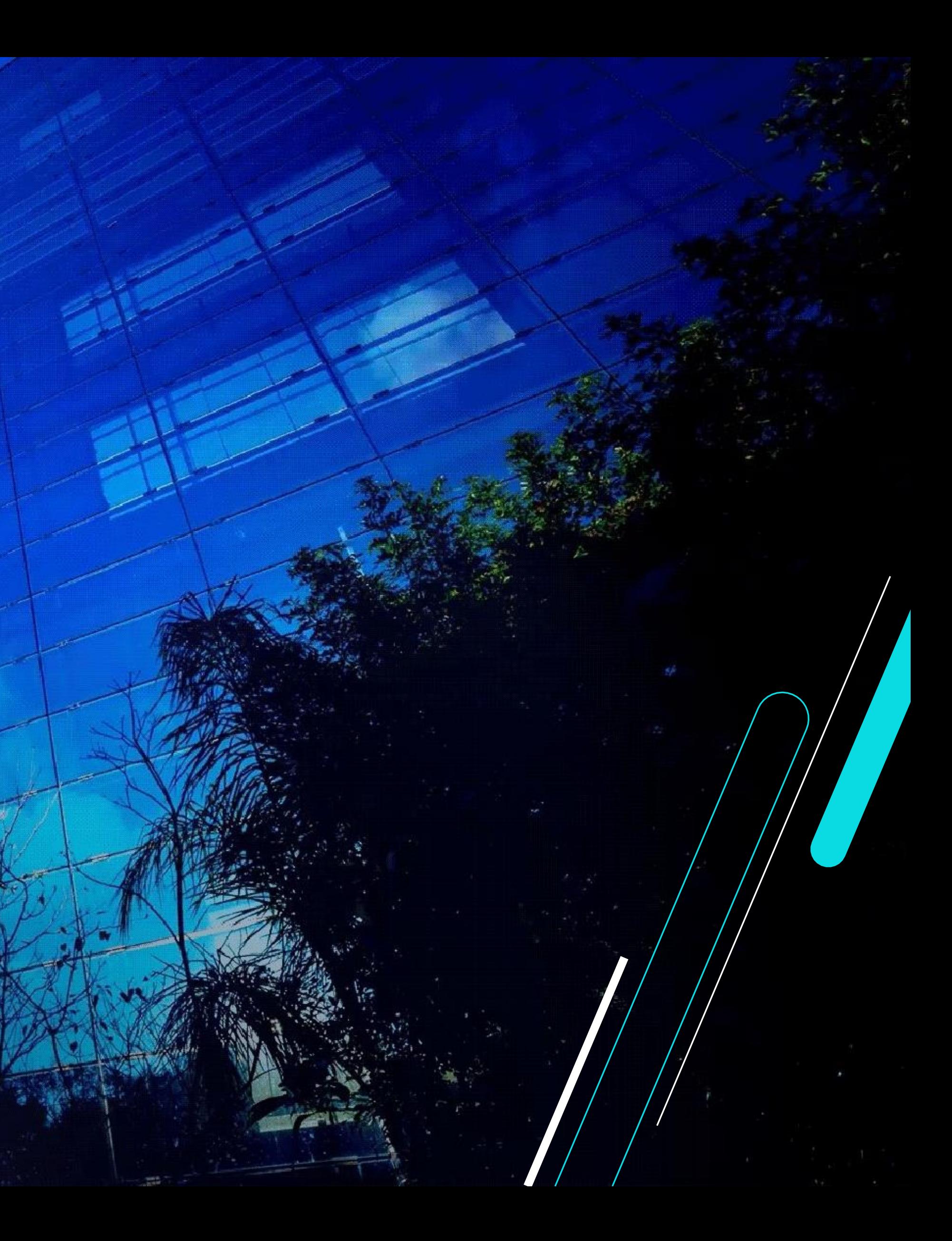

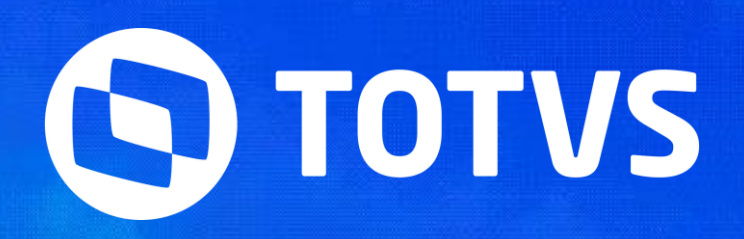

## **EFD ICMS / IPI**

### **Dicionário de Dados** <sup>2</sup>

Criação de dois novos campos, tabela **Documento Inf Complementar** (dwf-docto-compl), para o registro C105.

Criação de três novos campos, tabela **Movimento Produção Usina** (dwf-movto-produc-usina), para o registro 1391.

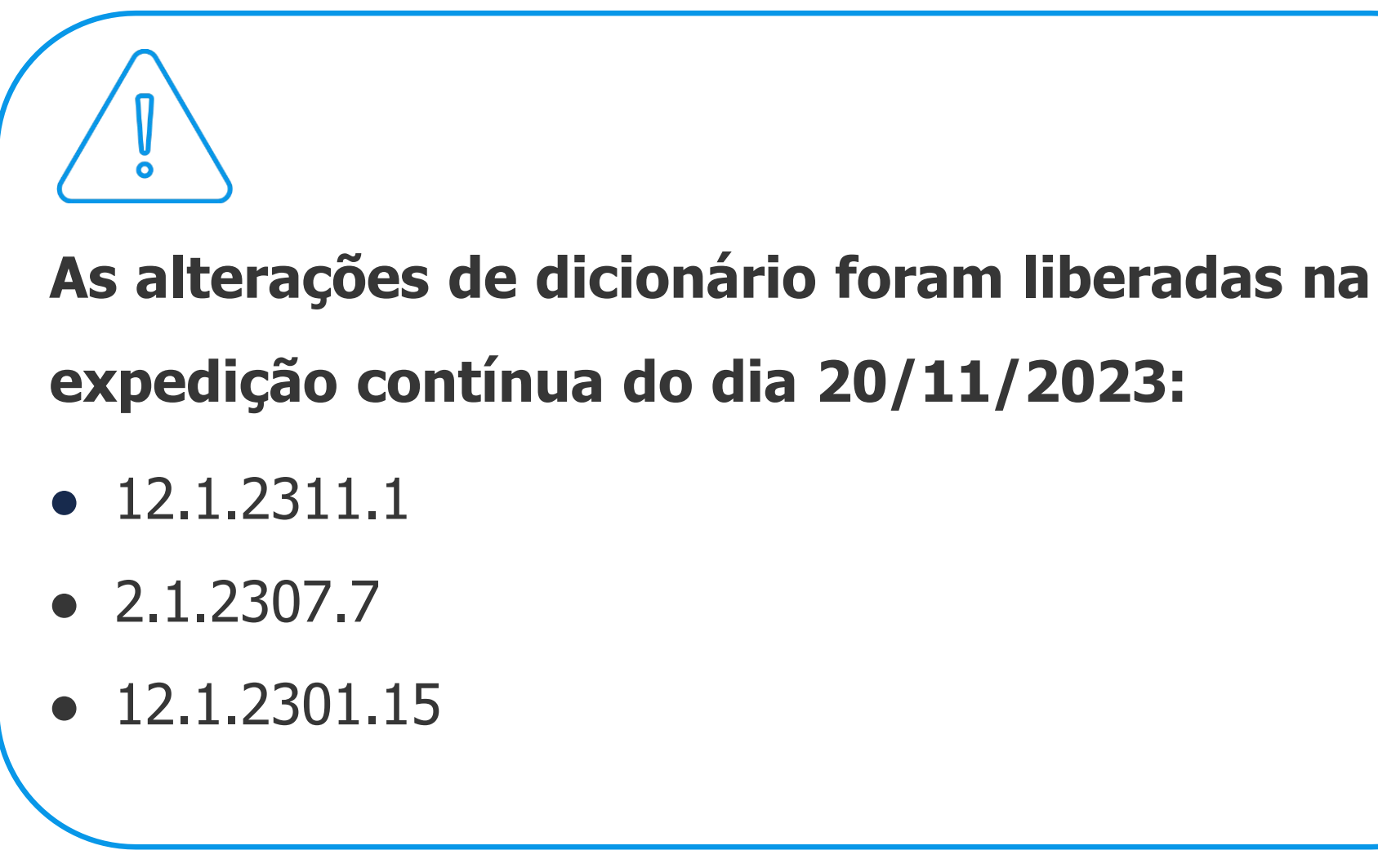

## <sup>3</sup> **Importação Layout Fiscal**

- Para o ano de 2024, layout versão V.018, a versão do layout fiscal será 12 (versão interna do sistema)
- Para o ano de 2023, layout versão V.017, a versão do layout fiscal será 134 (versão interna do sistema)

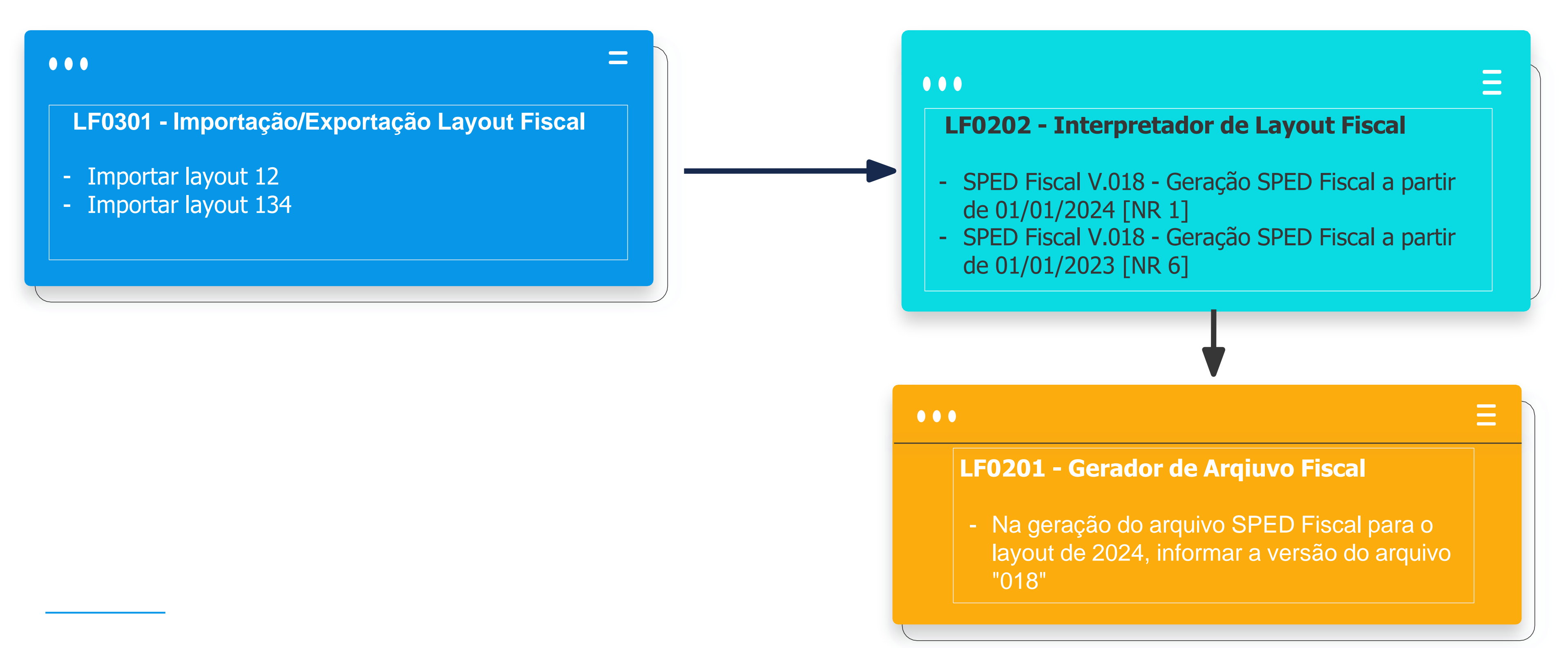

## <sup>4</sup> **Importação Layout Fiscal**

Após a primeira importação do novo layout para o ano de 2024 (12) e para o ano de 2023 (134) através do programa LF0301, os layouts devem estar salvos na pasta lfp e está pasta direcionada no propath da Base Datasul, pois caso o sistema identifique divergência na versão dos layouts eles serão importados automaticamente. Por esse motivo é extremamente importante baixar os layouts da expedição contínua e deixá-los atualizados na pasta.

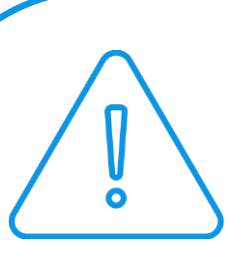

Cada layout possui seu número, caracterizado pela sigla [NR XXX], portando o número do layout é alterado conforme sofre atualizações durante o ano. A cada nova versão do Layout o número é iniciado com [NR 1].

Registro C105

Registro 0221

Registro E110

Registro E210

Registro E113 e E240

C.

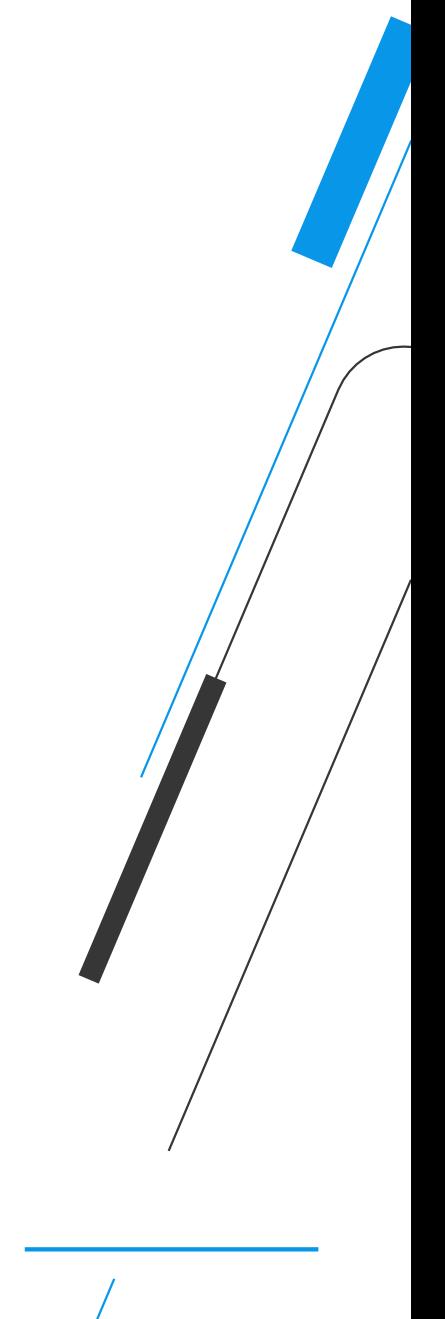

## **Registros Alterados no Sistema**

Registro 1391

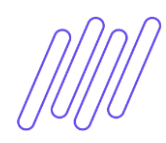

### **Registro 1391** Novos campos para a SPED Fiscal versão 018

### **Seq Campo Descrição Validação**

O valor não pode ser maior que zero quando o campo 19 (TP\_RESIDUO) for preenchido com os valores 01 ou 03.

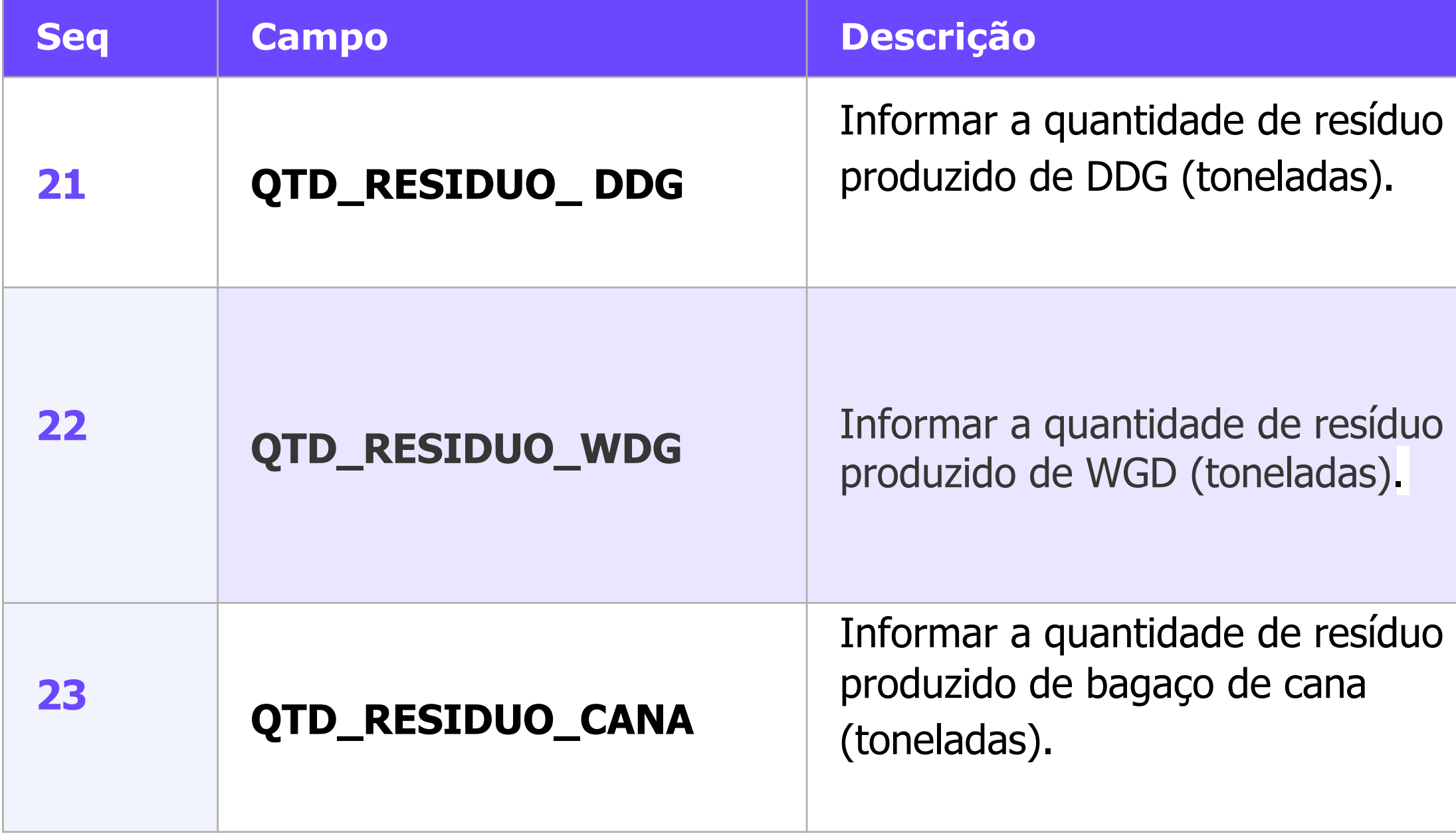

O valor não pode ser maior que zero quando o campo 19 (TP\_RESIDUO) for preenchido com os valores 01 ou 02.

O valor não pode ser maior que zero quando o campo 19 (TP\_RESIDUO) for preenchido com os valores 02, 03 ou 04.

### **LF0203** <sup>7</sup> **- Manutenção/Consulta das informações de Todas as Tabelas**

### Registro 1391 é gerado com base na tabela **Movimento Produção**

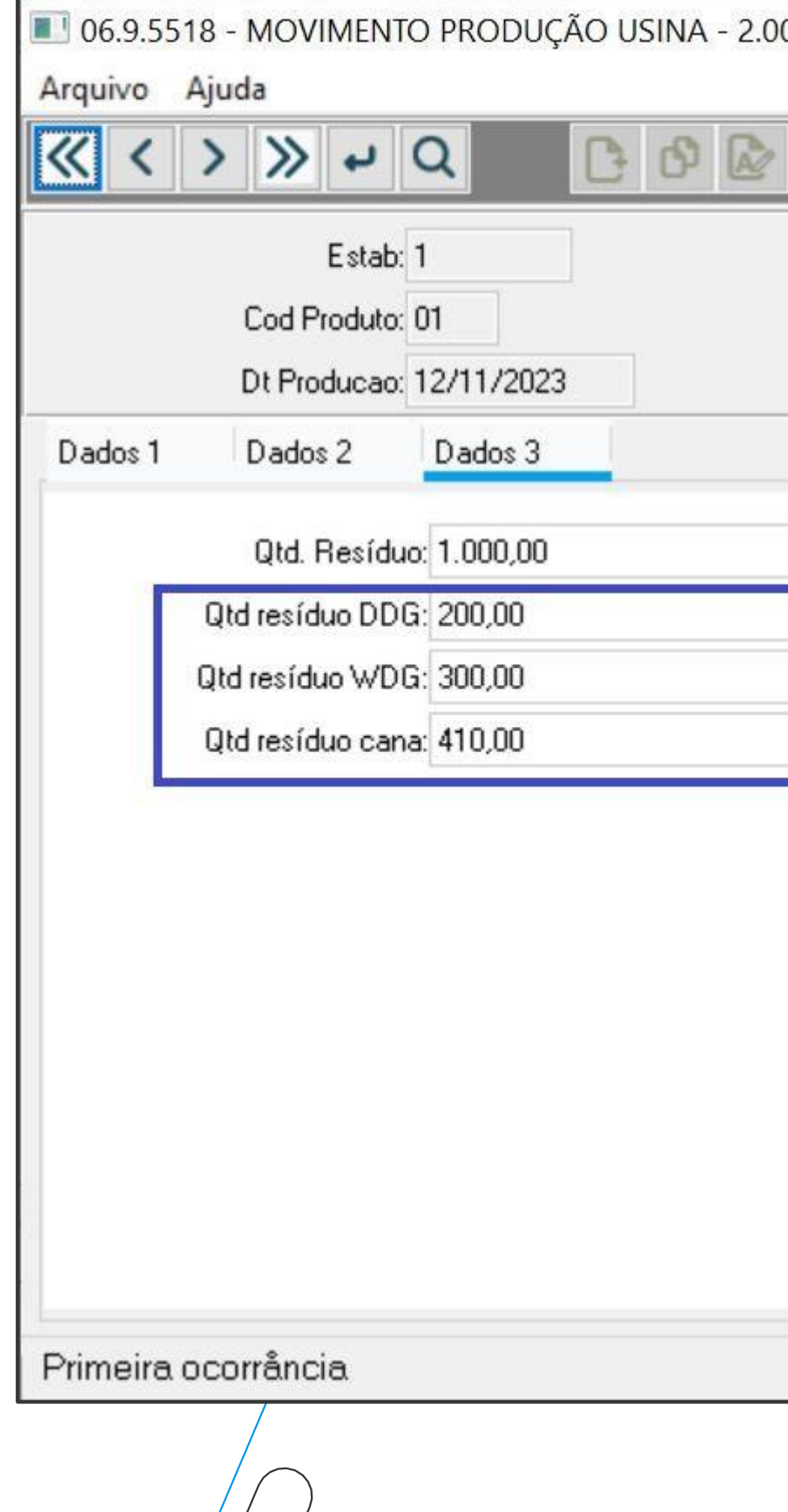

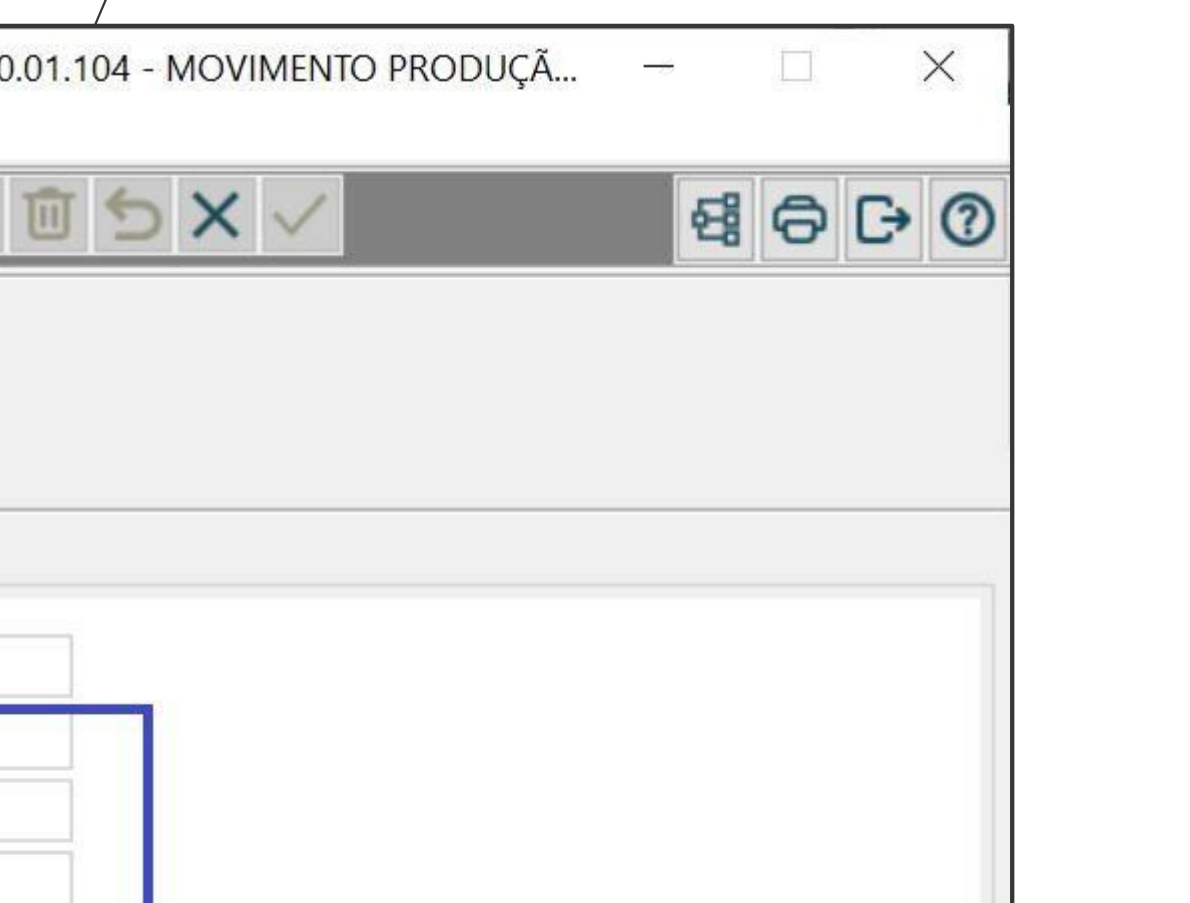

 $28K$ 

### **MRegistro** C105

Tem por objetivo identificar a UF destinatária do recolhimento do ICMS ST, quando esta for diferente da UF do destinatário do produto.

Registro C105 recebeu novo indicador do tipo de Operação **"Recusa de**

**recebimento"**. **CD4035 – Informações Adicionais Nota Fiscal**

- Novo tipo de informação "**Tipo Oper para ICMS ST UF Diversa**". As informações preenchidas nesse tipo de

informações serão usadas para **escriturar o Registro C105**.

### **Demonstração no Sistema**

## **Registro 0221** <sup>9</sup>

Tem por objetivo informar a correlação entre os diversos códigos de item, relacionados a uma mesma mercadoria

- A obrigatoriedade de escrituração serão **definidas pela UF de domicílio do declarante**;
- Os contribuintes obrigados, caso não tenham informado o registro 0221 nas EFD de 2023, deverão informar, na EFD de janeiro de 2024, **todos os códigos de item inativados ou alterados no exercício de 2023**;
- O registro 0221 deverá ser gerado apenas se o item informado no registro Pai (0200) for "**Mercadoria para Revenda**";
- Cada item atômico deve conter **um 0200 dele mesmo**, com o tipo do item "**Mercadoria para Revenda**" juntamente com **um 0221 dele mesmo** com quantidade igual a 1. Caso contrário ocorre erro no PVA.

### **Demonstração no Sistema**

## **Registro 0221** <sup>10</sup>

Tem por objetivo informar a correlação entre os diversos códigos de item, relacionados a uma mesma mercadoria

- A obrigatoriedade de escrituração serão **definidas pela UF de domicílio do declarante**;
- Os contribuintes obrigados, caso não tenham informado o registro 0221 nas EFD de 2023, deverão informar, na EFD de janeiro de 2024, **todos os códigos de item inativados ou alterados no exercício de 2023**;
- O registro 0221 deverá ser gerado apenas se o item informado no registro Pai (0200) for "**Mercadoria para Revenda**";
- Cada item atômico deve conter **um 0200 dele mesmo**, com o tipo do item "**Mercadoria para Revenda**" juntamente com **um 0221 dele mesmo** com quantidade igual a 1. Caso contrário ocorre erro no PVA.

### **Demonstração no Sistema**

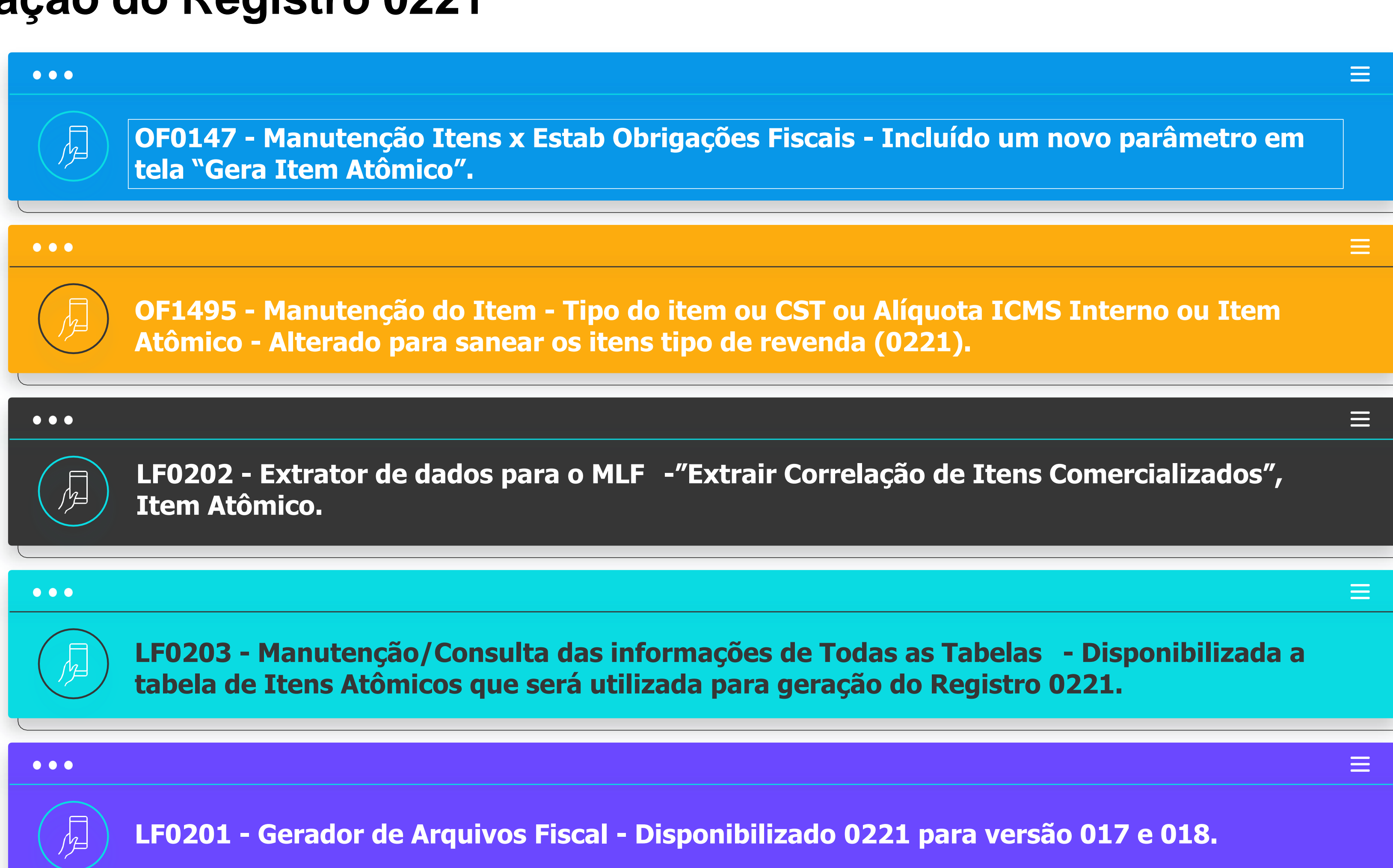

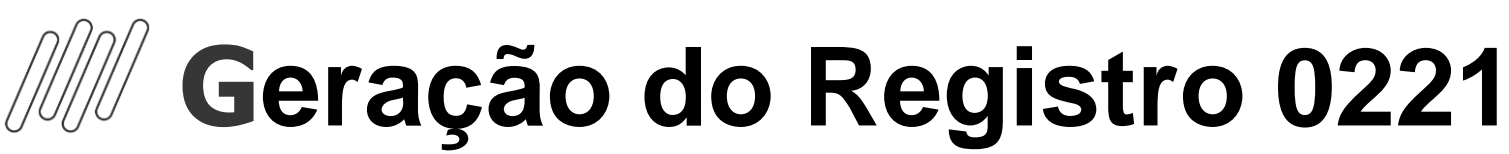

### **LF0202** <sup>12</sup> **- Extrator de dados para o MLF**

### **Extrair Correlação de Itens Comercializados**

Os itens do tipo "**Mercadoria para Revenda**" que possuírem itens filhos (cadastrado no programa **Manutenção de Produto Composto**) será extraído para o MLF esses itens filhos e suas respectivas quantidades para a tabela **Itens Atômicos.**

- **Itens filhos,** extraír dados cadastrais para o MLF tabela **Item MLF.**
- **Cria** registro na tabela **Itens Atômicos,** com **quantidade 1.**

 $E$ Ext

Os itens não relacionados ao um item pai, parametrizzado para "**Gera Item Atômico**", cria tabela Itens Atómicos para o item com quantidade 1.

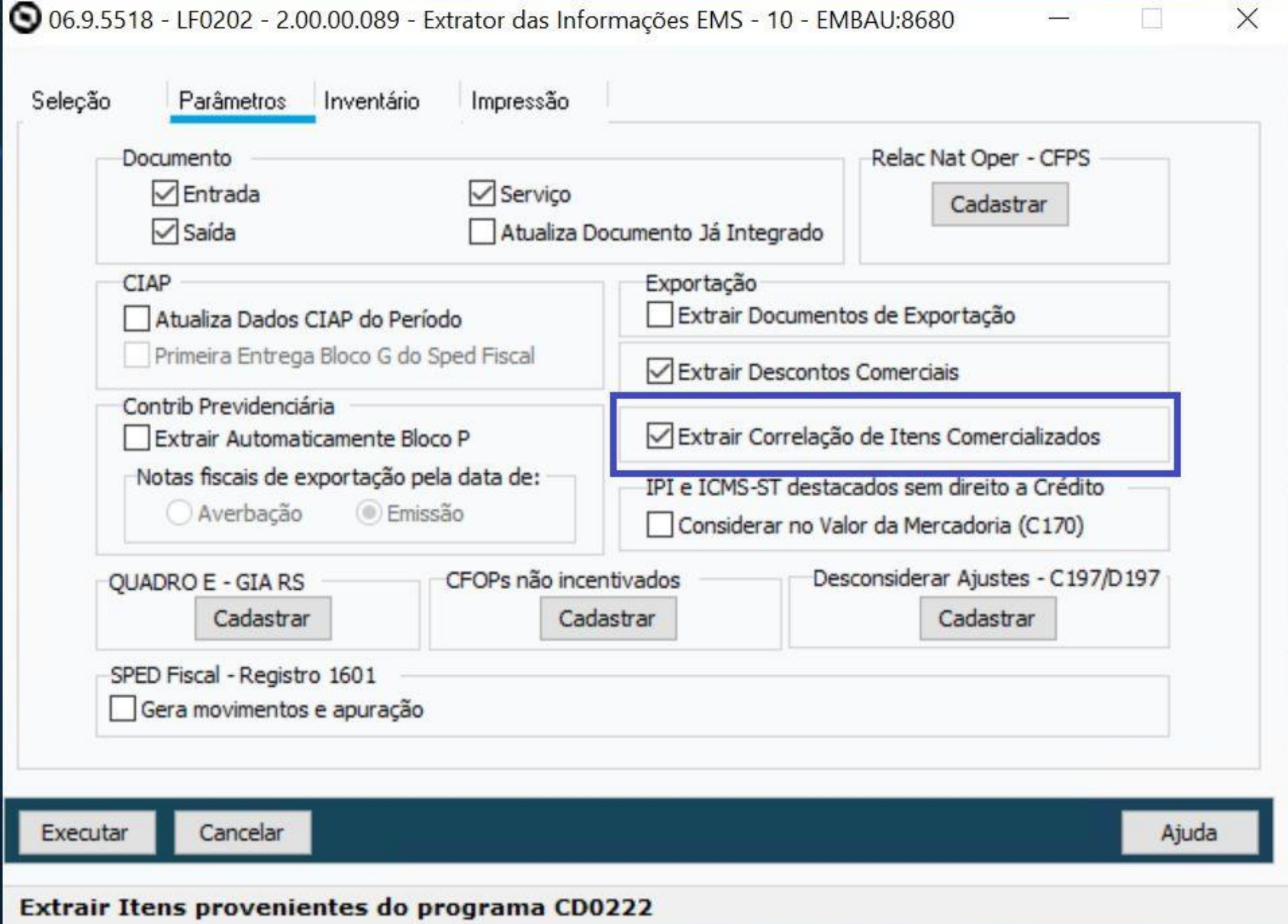

## <sup>13</sup> **Importante - Registro 0221**

Para os códigos de itens que são "kits" o parâmetro "Gera Item Atômico" não deve ser marcado. Por exemplo, o item "Cesta Básica", os itens que compõem a cesta como exemplo "arroz" e "feijão" esses itens devem estar com o parâmetro marcado pois serão gerados no registro 0221, e não o item "Cesta Básica".

Itens comercializados, que não constam na movimentação dos Registro do SPED Fiscal no período de Janeiro/2024, que necessitam ser escriturados no Registro 0221 em Janeiro/2024 devem estar com o parâmetro "Gera Item Atômico" marcado no programa OF0147, e o tipo do item deve ser "Mercadoria para Revenda".

### **MRegistro E210**

Tem por objetivo informar valores relativos à apuração do ICMS de substituição tributária, mesmo nos casos de períodos sem movimento.

Registro E210 recebeu alteração na sua regra de validação, e o programa de geração do arquivo do EFD ICMS/IPI - **LF0201** - **Gerador de Arquivo Fiscal**, foi ajustado conforme segue:

### **Campo 08 (VL\_RETENÇAO\_ST):**

- Incluído os valores com origem dos registros **C690, D590 e D690**;
- **Validação**: o valor informado deve corresponder ao somatório do campo **VL\_ICMS\_ST** de todos os registros **C190, C590, C690, C791** e dos campos **VL\_ICMS\_UF** de todos os registros **D590 e D690**, por UF, se o primeiro caractere do campo CFOP for igual a 5 ou 6, considerando o período, por UF. Para o registro **C791**, o CFOP a ser considerado é o do registro "pai" C790.

Nesta soma, devem constar apenas os documentos fiscais compreendidos no período informado no registro **E200.**

### *M* **Registro E210**

- **Campo 07 (VL\_AJ\_CREDITOS\_ST):** Será incluído na somatória os valores de ICMS dos **registros D737**, por UF, se o terceiro caractere do código de ajuste no campo **COD\_AJ** do **registro D737** for "0", "1" ou "2" e o quarto caractere for "1"(um);
- **Campo 10 (VL\_AJ\_DEBITOS\_ST):** Será incluído na somatória os valores de ICMS do **registro D737**, por UF, se o terceiro caractere do código de ajuste informado no campo **COD\_AJ** do **registro D737** for '3', '4' ou '5' e o quarto caractere for '1';
- **Campo 15 (DEB\_ESP\_ST):** Será incluído na somatória os valores de ICMS do **registro D737**, por UF, se o terceiro caractere do código informado no campo **COD\_AJ** do registro **D737** for igual a "7" e o quarto caractere for igual a "1".

### **MRegistro E110**

Tem por objetivo informar os valores relativos à apuração do ICMS referentes às operações próprias.

Registro E110 recebeu alteração na sua regra de validação, e o programa de geração do arquivo do EFD ICMS/IPI foi ajustado conforme segue:

- **Campo 02 (VL\_TOT\_DEBITOS):** Será incluído na somatória os valores de ICMS com origem dos **registros D730** e **D760** que sejam notas de saída;
- **Campo 03 (VL\_AJ\_DEBITOS):** Será incluído na somatória o valor do ICMS que vier do **registro D737**, se o terceiro caractere do campo **COD\_AJ** for igual a '3', '4' ou '5' e o quarto caractere for igual a "0", "3", "4", "5", "6", "7" ou "8";
- **Campo 06 (VL\_TOT\_CREDITOS):** Será incluído na somatória os valores de ICMS com origem do **registro D730** que sejam notas de entrada;
- **Campo 07 (VL\_AJ\_CREDITOS):** Será incluído na somatória o valor do ICMS que vier do **registro D737**, se o terceiro caractere do campo **COD\_AJ** for igual a '0', '1' ou '2' e o quarto caractere for '0', "3", "4", "5", "6", "7" ou "8";
- **Campo 15 (DEB\_ESP):** Será incluído na somatória o valor do ICMS que vier dos **registros C857**, **C897** e **D737**, se o terceiro caractere do campo **COD\_AJ** for igual for igual a "7" e o quarto caractere for igual a "0".

- 
- 

### *M* **Registro E113 e E240**

O Registro **E113** tem por objetivo identificar os documentos fiscais relacionados ao ajuste.

O Registro **E240** deve ser apresentado para identificação dos documentos fiscais relacionados ao ajuste.

Para o **SPED Fiscal versão 018** os Registros E113 e E240 receberam alterações na sua regra de validação.

### **LF0201 - Gerador de Arquivo Fiscal**

Na geração dos **Registros E113** e **E240**, foram adicionadas novas validações referentes ao preenchimento do **Campo 10 (CHV\_DOCe):**

Quando **COD\_MOD** for igual a **"59","62","65" ou "66"**, é conferido o dígito verificador (DV) da chave do documento eletrônico. Será verificada a consistência da informação dos campos **NUM\_DOC** e **SER** com o número do documento e série contidos na chave do documento eletrônico, para que então seja gerado corretamente o **Campo 10 (CHV\_DOCe)**.

- 
- 
- 

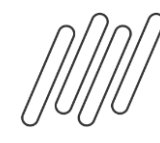

## **Alterações no Guia Prático** <sup>18</sup>

Não necessitam que o sistema seja modificado

- 1. Inclusão da validação no registro C100;
- 2. Inclusão da instrução no registro C700;
- 3. Inclusão da instrução no registros C790;
- 4. Inclusão de instrução no registro C105;
- 5. Alteração na regra de validação do campo 09 do registro C800;
- 6. Inclusão de valor válido "4" no campo 19 do registro 1391;
- 7. Alterações nas orientações, descrição do campo 02 e regras de validação dos campos 02 e 03 do registro 1400;
- 8. Alteração da obrigatoriedade dos campos 7 (SER) e 22 (CHV\_DOCe) do D700;
- 9. Alteração do tipo do campo 03 e correção da chave retirando o campo COD\_MUN\_DEST do registro D750;
- 10. Já está incluído na somatória os valores de ICMS nos campos 03, 07 e 12 no registro E110;
- 11. Alteração na orientação de preenchimento e validação do campo 10 do registro E113;
- 12. Alteração na orientação de preenchimento e validação do campo 10 do registro E240;

https://tdn.totvs.com/pages/VIEWpage.action?pageId=419533188

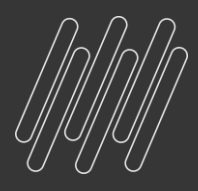

### $OS$ FIQUE POR DENTRO **DAS NOVIDADES Acesse nossa página Comunica Fiscal Datasul no TDN:**

 $\mathbf \Omega$ 

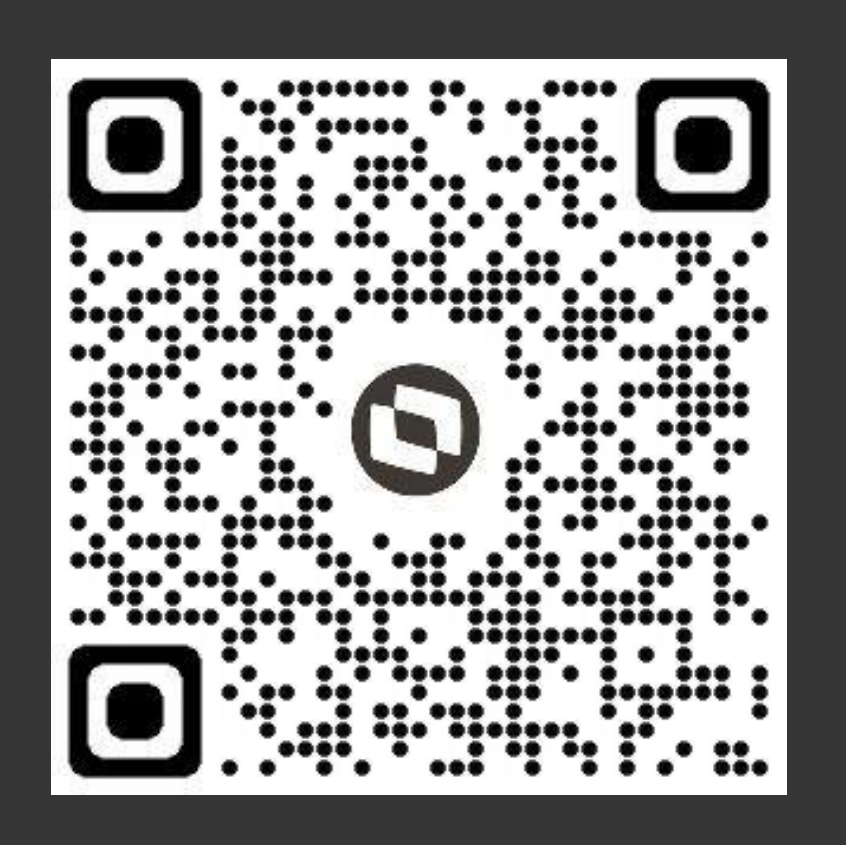

https://tdn.totvs.com/pages/viewpage.action?pageId=803532115

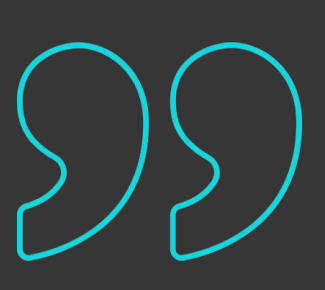

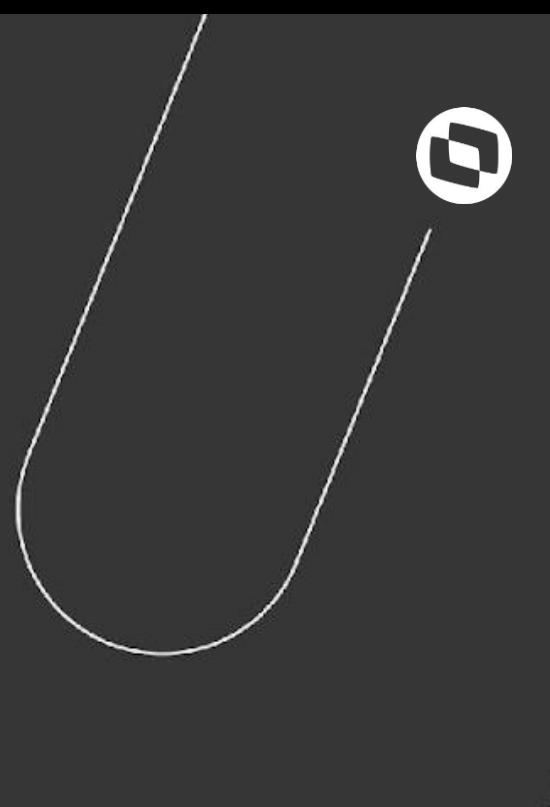

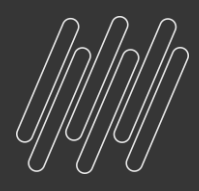

## **DOCUMENTO TÉCNICO**

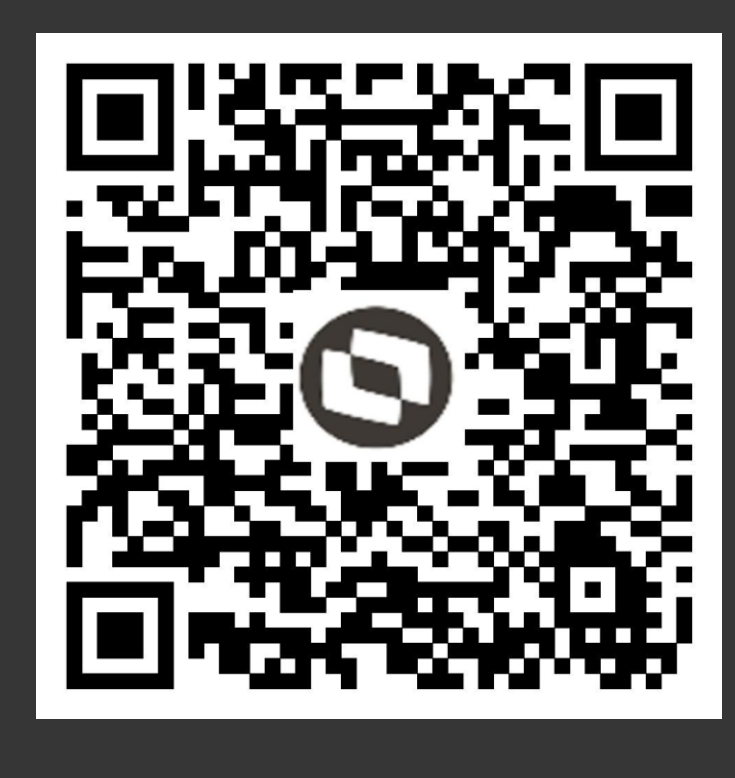

# **OBRIGADO**

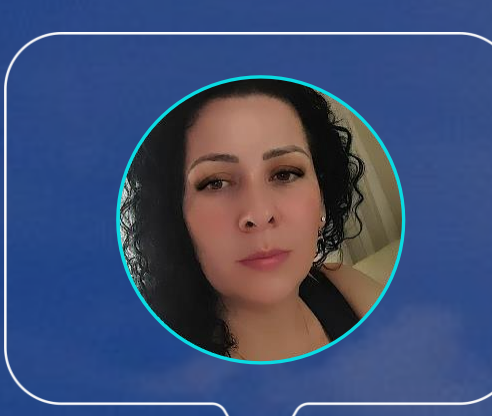

### **Gisele da Maia Guckert**

 $\circledcirc$ @somostotvers

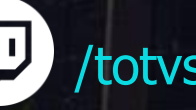

**in** company/totvs

 $\mathbb{Z}$ 

### **#SOMOSTOTVERS**

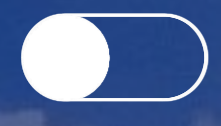

**Valorizamos gente boa que é boa gente**

**Somos movidos por resultados**

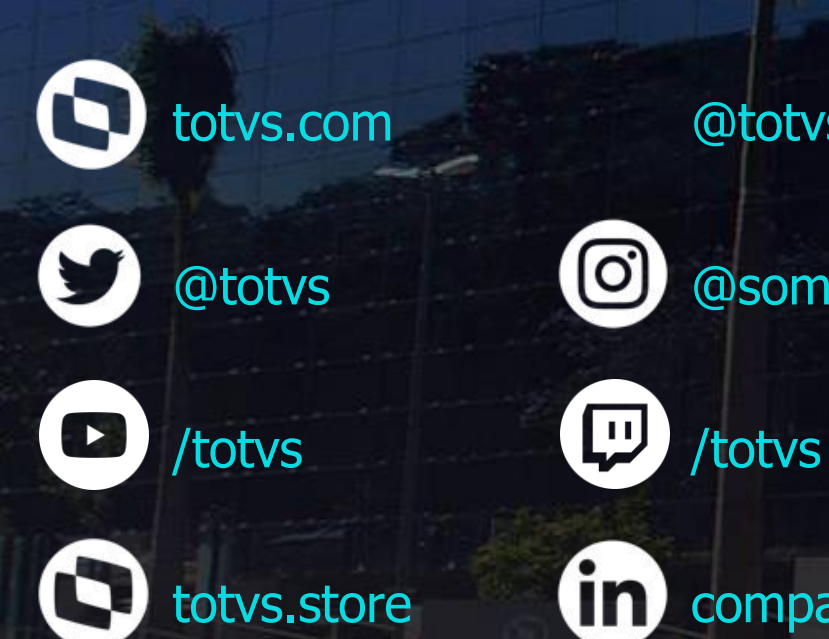

**Investimos na tecnologia que viabiliza**

**Construímos relações de longo prazo com nossos clientes**

**Quando colaboramos somos mais fortes**

### **CO TOTVS**

@totvs

## **OBRIGADO**

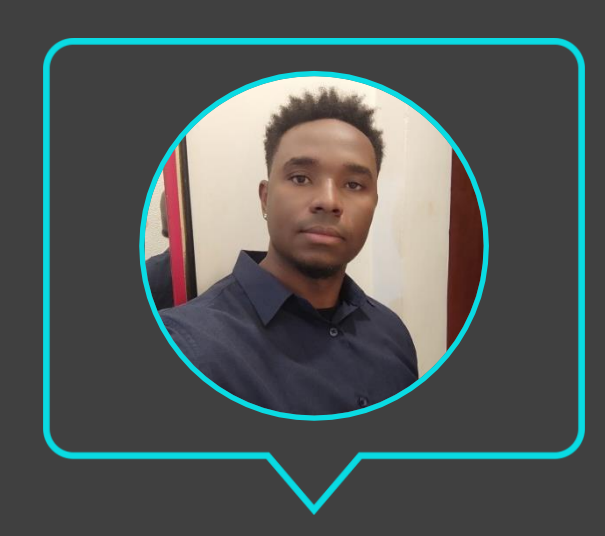

- Tecnologia + Conhecimento são nosso DNA.
- O sucesso do cliente é o nosso sucesso.
- Valorizamos gente boa que é boa gente.

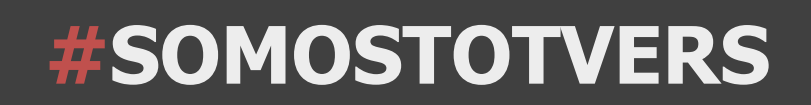

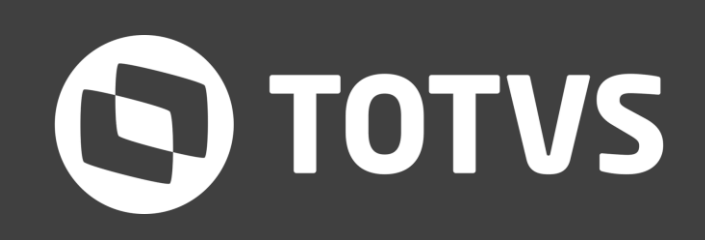

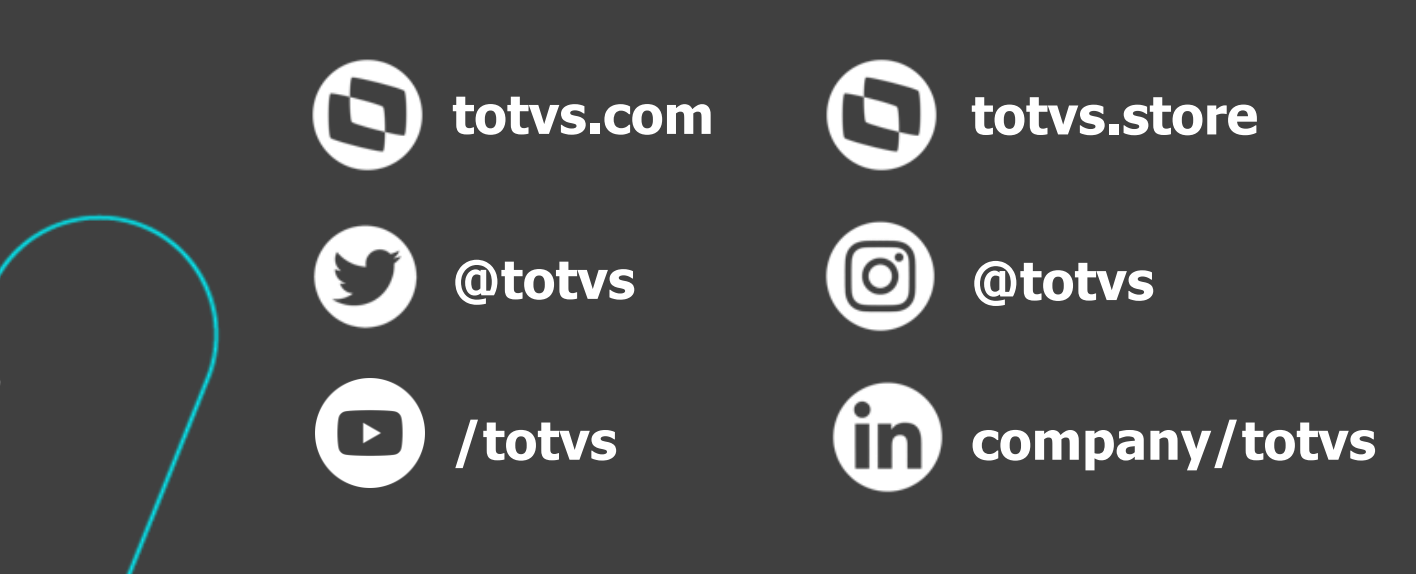

### **Rodrigo Marçal**

Consultoria de Segmentos **Contato** ces.consultoriatributaria@totvs.com.br